**入** 

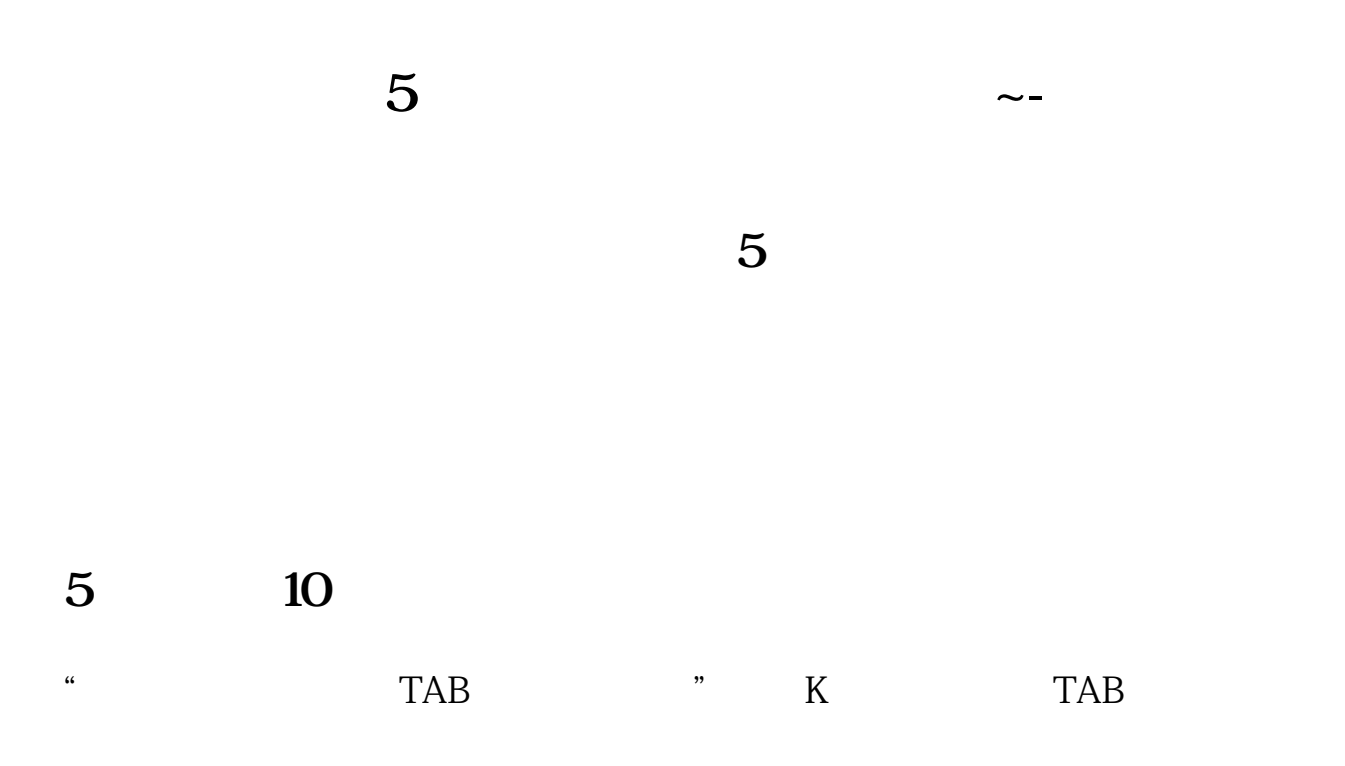

**五、求教高手帮忙,把以下通达信公式如何加显示5日均线角度**

 $JD = ATAN((MA(C \ 5) / REF((MA(C \ 5) \ 1)-1)*100)*180/3.1416$ DRAWICON(JD&gt  $=M$  H, 1)  ${M - SO}$ 

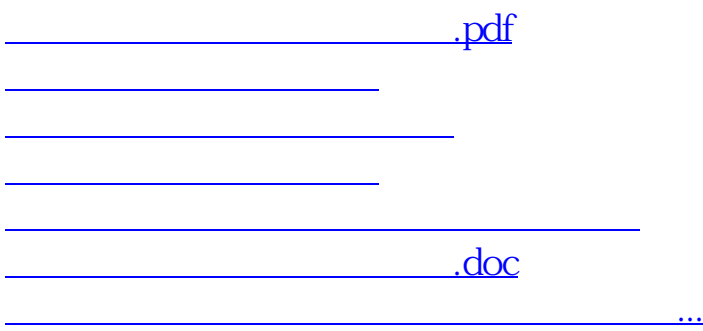

<https://www.gupiaozhishiba.com/chapter/74112831.html>